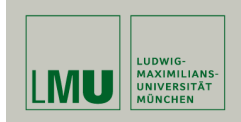

# Simultaneous Inference in

General Parametric Models

Torsten Hothorn Institut für Statistik (in collaboration with Frank Bretz, Novartis, and Peter Westfall, Texas Tech)

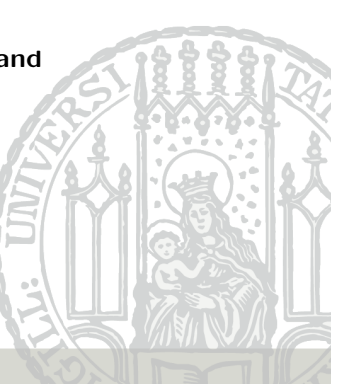

# Introduction

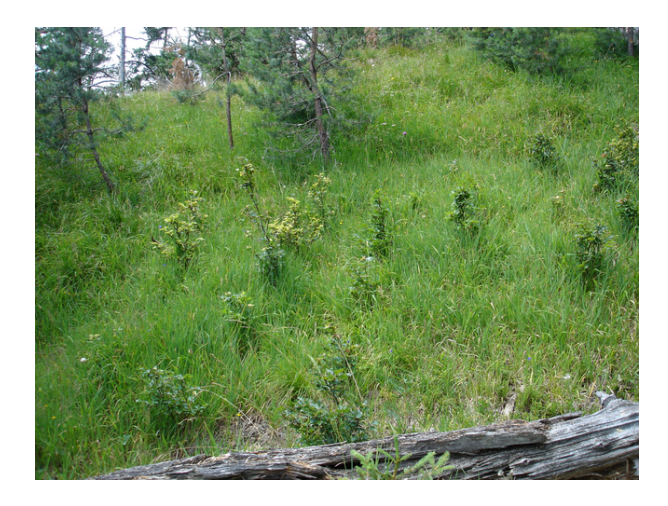

WU Wien, 2009-01-23 1

# Introduction

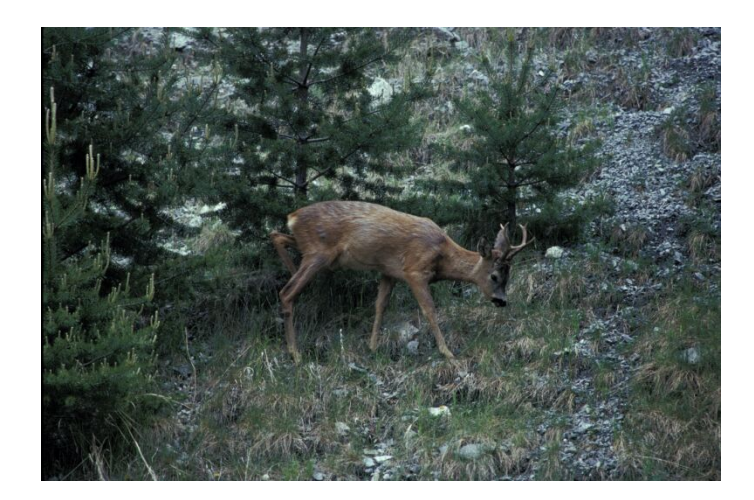

# Introduction

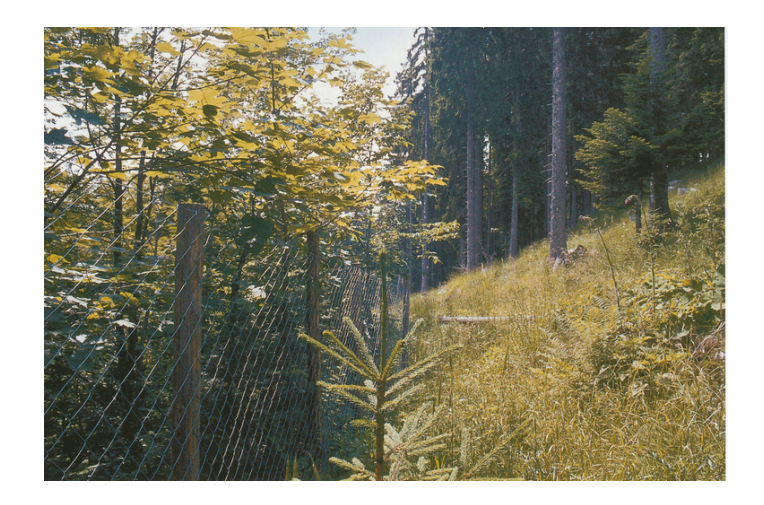

## Introduction

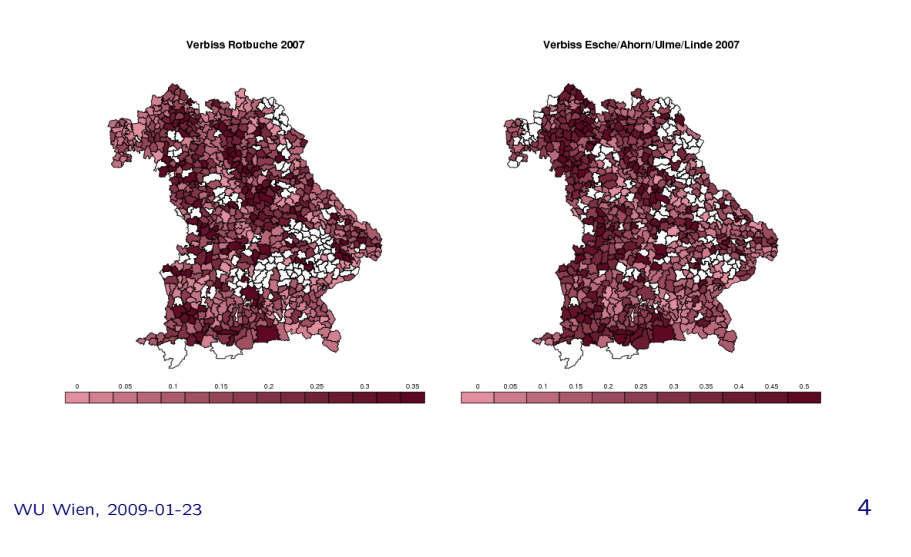

#### Model

 $\mathcal{M}((\mathbf{Z}_1, ..., \mathbf{Z}_n), \theta, \eta)$  is a (semiparametric) model with • *n* observations  $(\mathbf{Z}_1, \ldots, \mathbf{Z}_n)$ • elemental parameters  $\theta \in \mathbb{R}^p$  and • other (random or nuisance) parameters  $\eta$ .

We are interested in linear functions  $\vartheta := K\theta$  defined by a constant matrix  $\mathbf{K} \in \mathbb{R}^{k,p}$ .

WU Wien, 2009-01-23 5

#### Estimation

 $\widehat\theta_n\in\mathbb{R}^p$  is an estimate of  $\theta$  and  ${\sf S}_n\in\mathbb{R}^{p,p}$  is an estimate of  ${\sf cov}(\widehat\theta_n)$  with

$$
a_n\mathsf{S}_n\stackrel{\mathbb{P}}{\longrightarrow}\Sigma\in\mathbb{R}^{p,p}
$$

for some positive, nondecreasing sequence  $a_n$ .

A multivariate central limit theorem is assumed:

$$
a_n^{1/2}(\hat{\theta}_n - \theta) \stackrel{d}{\longrightarrow} \mathcal{N}_p(0, \Sigma).
$$

We write  $\widehat{\theta}_n \stackrel{a}{\sim} \mathcal{N}_p(\theta,\mathsf{S}_n).$ 

These assumptions are fulfilled for most of the models commonly in use.

# Distribution of  $\vartheta$

By Theorem 3.3.A in Serfling (1980), the linear function  $\hat{\vartheta}_n = K \hat{\theta}_n$ , i.e., an estimate of our parameters of interest, also follows an approximate multivariate normal distribution

$$
\widehat{\vartheta}_n = \mathbf{K}\widehat{\theta}_n \stackrel{a}{\sim} \mathcal{N}_k(\vartheta, \mathsf{S}_n^{\star})
$$

with covariance matrix  $\mathsf{S}^\star_n:=\mathbf{K}\mathsf{S}_n\mathbf{K}^\top$  for any fixed matrix  $\mathbf{K}\in\mathbb{R}^{k,p}$ 

Therefore, we simply assume

$$
\widehat{\vartheta}_n \stackrel{a}{\sim} \mathcal{N}_k(\vartheta, \mathsf{S}_n^{\star}) \text{ with } a_n \mathsf{S}_n^{\star} \stackrel{\mathbb{P}}{\longrightarrow} \Sigma^{\star} := \mathbf{K} \Sigma \mathbf{K}^{\top} \in \mathbb{R}^{k,k}
$$

WU Wien, 2009-01-23 6

#### A Statistic and its Distribution

Consider the multivariate statistic

$$
\mathrm{T}_n:=\mathrm{D}_n^{-1/2}(\widehat{\vartheta}_n-\vartheta)
$$

where  $D_n = diag(S_n^{\star})$  is the diagonal matrix given by the diagonal elements of  $\mathsf{S}_{n}^{\star}.$ 

By Slutzky's Theorem, this statistic is again asymptotically normally distributed

$$
\mathrm{T}_n\overset{a}{\sim}\mathcal{N}_k(0,\mathbf{R}_n)
$$

where

$$
\mathbf{R}_n = \mathbf{D}_n^{-1/2} \mathbf{S}_n^{\star} \mathbf{D}_n^{-1/2} \in \mathbb{R}^{k,k}
$$

is the correlation matrix of the k-dimensional statistic  $T_n$ .

WU Wien, 2009-01-23 8

#### A Maximum-Type Statistic

An alternative test statistic for testing 
$$
H_0
$$
 is

 $max(|\mathbf{T}_n|)$ 

Can we approximate it's distribution under  $H_0$  efficiently?

We have to find a good approximation of  $\mathbb{P}(\max(|T_n|) \leq t)$  for some  $t \in \mathbb{R}^+$ .

#### General Linear Hypothesis

Consider the null hypothesis

$$
H_0: \vartheta := K\theta = m.
$$

Classically, F- or  $\chi^2$ -statistics are used to test  $H_0$ . However, a rejection of  $H_0$  does not give further indication about the nature of the significant result. Therefore, one is often interested in the individual null hypotheses

$$
H_0^j: \vartheta_j = \mathbf{m}_j.
$$

Testing the hypotheses set  $\{H_0^1,\ldots,H_0^k\}$  simultaneously thus requires the individual assessments while maintaining the familywise error rate.

WU Wien, 2009-01-23 9

# Null-Distribution and a Global Test

$$
\mathbb{P}(\max(|\mathbf{T}_n|) \leq t) \cong \int_{-t}^{t} \cdots \int_{-t}^{t} \varphi_k(x_1,\ldots,x_k;\mathbf{R}) dx_1\cdots dx_k =: g(\mathbf{R},t)
$$

where  $\varphi_k$  is the  $k$ -dimensional normal density function.

R is not known but  $g(R, t)$  is a continuous function of R and converges as  $\mathbf{R}_n \stackrel{\mathbb{P}}{\longrightarrow} \mathbf{R}$ . The integral can be approximated by quasi-randomized Monte-Carlo methods (Genz, 1992, Genz and Bretz, 1999).

The resulting global *p*-value for  $H_0$  is then

$$
p_{\text{global}} = 1 - g(\mathbf{R}_n, \max|\mathbf{t}|)
$$

when  $T = t$  has been observed.

### Simultaneous Inference

But what about the partial hypotheses  $H_0^1,\ldots,H_0^k$ ?

It's simple!

The multiplicity adjusted  $p$ -value for the *i*th individual two-sided hypothesis

$$
H_0^j: \vartheta_j = \mathbf{m}_j, j = 1, \ldots, k,
$$

is given by

$$
p_j=1-g(\mathbf{R}_n,|t_j|),
$$

where  $t = (t_1, \ldots, t_k)$  denote the observed test statistics (single-step procedure).

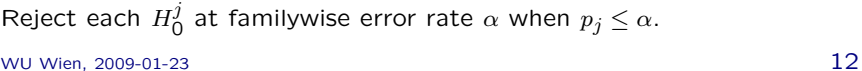

# Simultaneous Confidence Intervals

A simultaneous  $(1 - 2\alpha) \times 100\%$  confidence interval for  $\vartheta$  is given by

#### $\hat{\vartheta}_n + a_{\alpha}$ diag $(D_n)^{1/2}$

where  $q_{\alpha}$  is the (approximate) 1 –  $\alpha$  quantile of the distribution of  $max(|\mathbf{T}_n|)$ .

WU Wien, 2009-01-23 **13** 

## Examples: Linear Regression

 $\mathbf{Z}_i = (Y_i, \mathbf{X}_i), i = 1, \ldots, n$ , with response  $Y_i$  and exploratory variables  $X_i = (X_{i1}, \ldots, X_{ia})$ 

Model:

$$
Y_i = \beta_0 + \sum_{j=1}^q \beta_j X_{ij} + \sigma \varepsilon_i,
$$

with elemental parameters  $\theta = (\beta_0, \beta_1, \dots, \beta_q)$  estimated via

$$
\hat{\theta}_n = \left(\mathbf{X}^\top \mathbf{X}\right)^{-1} \mathbf{X}^\top \mathbf{Y} \sim \mathcal{N}_{q+1} \left(\theta, \sigma^2 \left(\mathbf{X}^\top \mathbf{X}\right)^{-1}\right).
$$

Now

$$
\widehat{\vartheta}_{n}=\text{K}\widehat{\theta}_{n}\sim\mathcal{N}_{k}(\text{K}\theta,\sigma^{2}\text{K}\left(\text{X}^{\top}\text{X}\right)^{-1}\text{K}^{\top})
$$

and

$$
\mathbf{T}_n = \mathbf{D}_n^{-1/2} \hat{\vartheta}_n \sim t_{q+1}(n-q, \mathbf{R}) \quad \text{exact inference possible!}
$$

WU Wien, 2009-01-23 **14** 

## Predicting Body Fat

Garcia et al. (2005) describe a linear model for total body fat prediction.

**Aim:** Based on  $p = 9$  simple measurements (circumferences of elbow, knee etc) we want to estimate a simple (!) formula to predict the total body fat obtained for  $n = 71$  healthy German women by means of Dual Energy X-Ray Absorptiometry.

Problem: Variable selection!

#### Linear Model Fit

R> data("bodyfat", package = "mboost") R>  $lmod \leftarrow lm(DEXfat \sim .$ , data = bodyfat) R> summary(lmod) Estimate Std. Error t value Pr(>|t|) (Intercept) -69.028276 7.516860 -9.1831 4.184e-13 \*\*\* age 0.019962 0.032213 0.6197 0.537767<br>waistcirc 0.210487 0.067145 3.1348 0.002644

waistcirc 0.210487 0.067145 3.1348 0.002644 \*\* 0.343513 0.080373 4.2740 6.852e-05 \*\*\* elbowbreadth -0.412369 1.022907 -0.4031 0.688259 kneebreadth 1.757984 0.724952 2.4250 0.018286 \* anthro3a 5.742295 5.207524 1.1027 0.274492 anthro3b 9.866431 5.657864 1.7438 0.086224 . anthro3c 0.387430 2.087463 0.1856 0.853376<br>anthro4 -6.574395 6.489177 -1.0131 0.314999  $-6.574395$  6.489177  $-1.0131$  0.314999 --- Signif. codes:  $0$  '\*\*\*' 0.001 '\*\*' 0.01 '\*' 0.05 '.' 0.1 ' ' 1 Multiple R-squared: 0.923, Adjusted R-squared: 0.912 F-statistic: 81.3 on 9 and 61 DF, p-value: <2e-16

WU Wien, 2009-01-23 **16** 

## Parameters of Interest

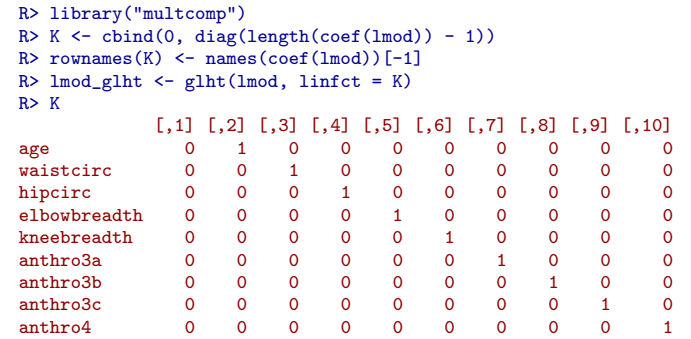

WU Wien, 2009-01-23 **17** 

#### F-Test

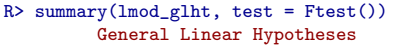

#### Linear Hypotheses:

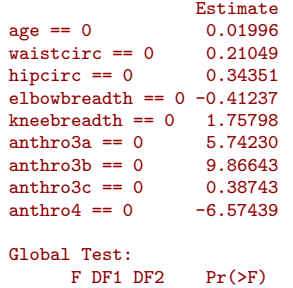

1 81.35 9 61 1.387e-30

# Maximum Test

R> summary(lmod\_glht) Simultaneous Tests for General Linear Hypotheses

Fit:  $lm(formula = DEXfat " . , data = bodyfat)$ 

#### Linear Hypotheses:

Estimate Std. Error t value Pr(>|t|) age == 0 0.01996 0.03221 0.620 0.9959 waistcirc == 0  $0.21049$  0.06714 3.135 0.0213 \* hipcirc == 0 0.34351 0.08037 4.274 <0.001 \*\*\* elbowbreadth == 0 -0.41237 1.02291 -0.403 0.9998 kneebreadth == 0 1.75798 0.72495 2.425 0.1316  $anthro3a == 0$   $5.74230$   $5.20752$   $1.103$   $0.8948$ <br> $anthro3b == 0$   $9.86643$   $5.65786$   $1.744$   $0.4783$ 9.86643 5.65786 1.744  $anthro3c == 0$  0.38743 2.08746 0.186 1.0000 anthro $4 == 0$   $-6.57439$   $6.48918$   $-1.013$   $0.9295$ --- Signif. codes: 0 '\*\*\*' 0.001 '\*\*' 0.01 '\*' 0.05 '.' 0.1 ' ' 1

(Adjusted p values reported -- single-step method)

Model:

 $Y_{ij} = \mu + \gamma_i + \varepsilon_{ij}$ 

Overparameterized, usually the elemental parameters are  $\theta = (\mu, \gamma_2 - \gamma_1, \gamma_3 - \gamma_1, \ldots, \gamma_q - \gamma_1).$ 

#### Dunnett many-to-one comparisons:

 $K_{Dunnett} = (0, diag(q))$  $\vartheta_{\text{Dunnett}} = \mathbf{K}_{\text{Dunnett}} \theta = (\gamma_2 - \gamma_1, \gamma_3 - \gamma_1, \dots, \gamma_q - \gamma_1)$ 

Tukey all-pair comparisons:

$$
K_{\text{Tukey}} = \begin{pmatrix} 0 & 1 & 0 \\ 0 & 0 & 1 \\ 0 & 1 & -1 \end{pmatrix}
$$
  
\n
$$
\vartheta_{\text{Tukey}} = K_{\text{Tukey}} \theta = (\gamma_2 - \gamma_1, \gamma_3 - \gamma_1, \gamma_2 - \gamma_3)
$$

WU Wien, 2009-01-23 20

# Genetic Components of Alcoholism

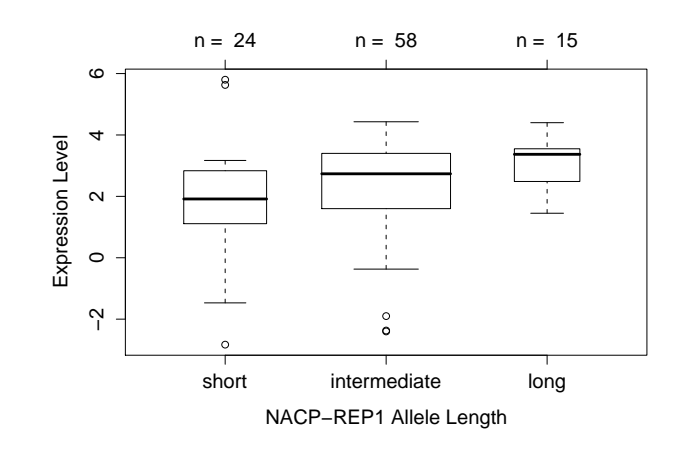

WU Wien, 2009-01-23 21

#### Genetic Components of Alcoholism

R> data("alpha", package = "coin")  $R$  amod  $\leftarrow$  aov(elevel  $\tilde{=}$  alength, data = alpha)  $R >$  confint(glht(amod, linfct = mcp(alength = "Tukey"))) Simultaneous Confidence Intervals Multiple Comparisons of Means: Tukey Contrasts

Fit:  $aov(formula = elevel ~ a length, data = alpha)$ 

Estimated Quantile = 2.3714 95% family-wise confidence level

#### Linear Hypotheses:

Estimate lwr upr intermediate - short == 0 0.43415 -0.47561 1.34391  $long - short == 0$  1.18875 -0.04498 2.42248 long - intermediate == 0 0.75460 -0.33118 1.84038

# Genetic Components of Alcoholism

 $R >$  amod\_glht\_sw  $\leftarrow$  glht(amod, linfct = mcp(alength = "Tukey"),  $vcov =$  sandwich) R> confint(amod\_glht\_sw) Simultaneous Confidence Intervals Multiple Comparisons of Means: Tukey Contrasts Fit:  $aov(formula = elevel ~ a length, data = alpha)$ Estimated Quantile = 2.3718 95% family-wise confidence level Linear Hypotheses: Estimate lwr upr intermediate - short == 0 0.4341523 -0.5713432 1.4396478 long - short == 0 1.1887500 0.1376593 2.2398407 long - intermediate == 0 0.7545977 -0.0005049 1.5097003

## Genetic Components of Alcoholism

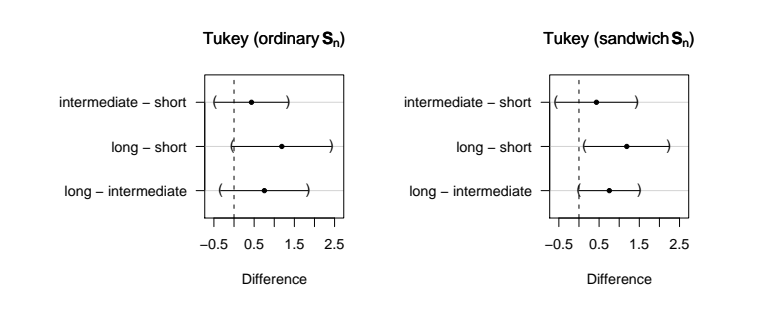

WU Wien, 2009-01-23 24

## Generalized Mixed Models

Model:

$$
\mathbb{E}(\mathbf{Y}_i) = h(\mathbf{X}_i \theta + \mathbf{Z} \mathbf{b}_i)
$$

for the  $n_i$  observations in group i with random effects  $\mathbf{b}_i$ .

We are interested in inference about  $K\theta$ .

For example in a logistic mixed model, in confidence intervals for the predicted probabilities in  $\hat{\vartheta}_n = \mathbf{X}\hat{\theta}_n$ 

$$
\left(\left(1+\exp\left(-\left(\widehat{\vartheta}_n-q_\alpha \text{diag}(\mathbf{D}_n)^{1/2}\right)\right)\right)^{-1},\right.\left.\left(1+\exp\left(-\left(\widehat{\vartheta}_n+q_\alpha \text{diag}(\mathbf{D}_n)^{1/2}\right)\right)\right)^{-1}\right).
$$

WU Wien, 2009-01-23 25

# Dear Browsing in Frankonia

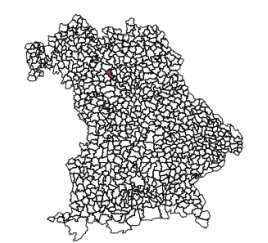

R> mmod <- lmer(damage  $\tilde{ }$  species - 1 + (1 | lattice / plot),  $data = trees513, family = binomial()$ R> K <- diag(length(fixef(mmod)))

Dear Browsing in Frankonia

```
R > ci \leftarrow \text{confint}(\text{glht}(\text{mmod}, \text{linfct} = K))R> ci$confint <- 1 - binomial()$linkinv(ci$confint)
R > ci$confint[0,2:3] <- ci$confint[0,3:2]R> ci
          Simultaneous Confidence Intervals
```
Fit: glmer(formula = damage  $\degree$  species - 1 + (1 | lattice/plot), data = trees513,  $family = binomial()$ 

Estimated Quantile = 2.6057 95% family-wise confidence level

#### Linear Hypotheses:

Estimate lwr upr spruce (119) == 0 0.0053819 0.0006415 0.0436233<br>pine (823) == 0 0.0087864 0.0032629 0.0234403 pine  $(823) == 0$ <br>beech  $(266) == 0$ <br>0.0673833 0.0293407 0.1472677 beech (266) == 0 0.0673833 0.0293407 0.1472677 oak (1258) == 0 0.2178359 0.1370749 0.3280881 ash/maple/elm/lime (30) == 0 0.2244547 0.0382305 0.6781659 hardwood (other) (191) == 0 0.1699804 0.0883225 0.3021162

#### Dear Browsing in Frankonia

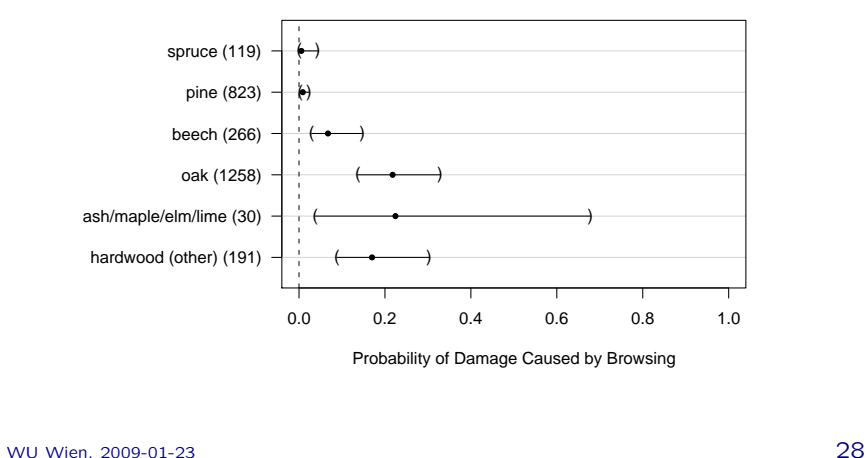

#### Multivariate Time Series

Haufe et al. (NIPS 2008) investigate "spatial causal discovery in multivariate time series" by vector autoregressive models and aim to identify non-vanishing coefficients in these models, for example fitted using Ridge regression.

Multiple tests for this variable selection problem perform as good as a group Lasso approach.

#### Odds-Ratios

Agresti et al. (2008) propose simultaneous confidence intervals for oddsratios. Simultaneous Wald intervals can be derived from a logistic regression model:

 $R >$  resp  $\le -$  cbind(succ = c(13, 27, 22, 9), + fail = c(87, 86, 87, 87) - c(13, 27, 22, 9)) R> trt <- as.factor(c("Coenzyme", "Remacemide", "Combination", "Placebo"))  $R > \mod \leq \text{glm}(\text{resp} \text{ at } t, \text{ family = binomial}()$  $R > exp($ confint(glht(mod, mcp(trt = "Tukey")))\$confint) extimate lwr upr Combination - Coenzyme 1.9266272 0.7105033 5.224314 Placebo - Coenzyme 0.6568047 0.2003154 2.153566<br>Remacemide - Coenzyme 2.6049544 0.9828680 6.904068 2.6049544 0.9828680 6.904068 Placebo - Combination 0.3409091 0.1131985 1.026683 Remacemide - Combination 1.3520801 0.5669658 3.224393 Remacemide - Placebo 3.9661017 1.3444018 11.700344 attr(,"conf.level") [1] 0.95 attr(,"calpha") [1] 2.564786 attr(,"error") [1] 6.103516e-05 WU Wien, 2009-01-23 29

Mixture Models

Leisch and Hothorn (in preparation) aim to identify

- non-zero parameters in components of a mixture model (componentwise variable selection) and
- parameters that are equal in two or more components of a mixture model.

Once an estimate of the variance-covariance matrix of all parameters is available the presented theory and computational infrastructure in multcomp can be applied.

#### References

Alan Agresti, Matilde Bini, Bruno Bertaccini, and Euijung Ryu. Simultaneous confidence intervals for comparing binomial parameters. Biometrics, 64, 1270–1275, 2008.

Ada L. Garcia, Karen Wagner, Torsten Hothorn, Corinna Koebnick, Hans-Joachim F. Zunft, and Ulrike Trippo. Improved prediction of body fat by measuring skinfold thickness, circumferences, and bone breadths. Obesity Research, 13(3):626–634, 2005.

Alan Genz. Numerical computation of multivariate normal probabilities. Journal of Computational and Graphical Statistics, 1:141–149, 1992.

Alan Genz and Frank Bretz. Numerical computation of multivariate t-probabilities with application to power calculation of multiple contrasts. Journal of Statistical Computation and Simulation, 63:361–378, 1999.

Stefan Haufe, Klaus-Robert Müller, Guido Nolte, and Nicole Krämer. Sparse causal discovery in multivariate time series. JMLR: Workshop and Conference Proceedings, to appear.

Torsten Hothorn, Frank Bretz and Peter Westfall. Simultaneous inference in general parametric models. Biometrical Journal, 50(3), 2008.

Robert J. Serfling. Approximation Theorems of Mathematical Statistics. John Wiley & Sons, New York, 1980.